## **Microsoft** *Office* **Shortcuts Quick Keyboard Commands**

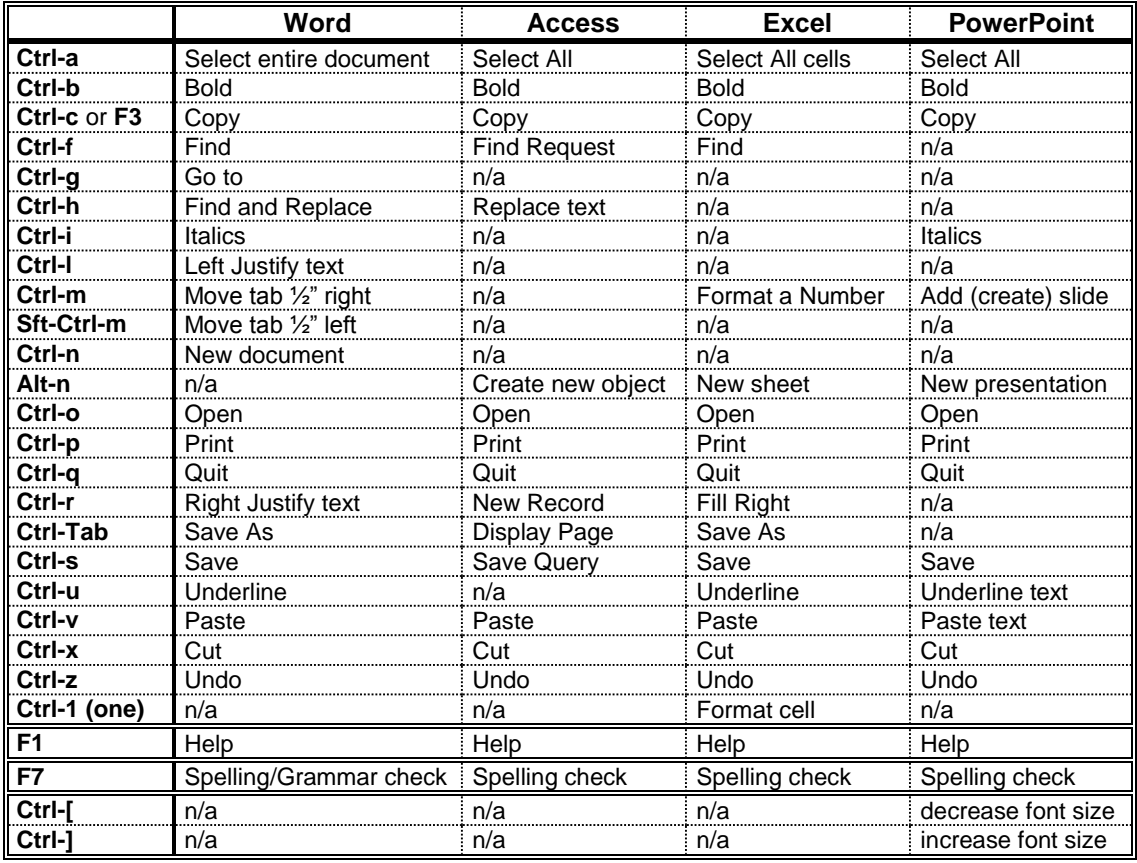

## **Shortcuts when selecting Text**

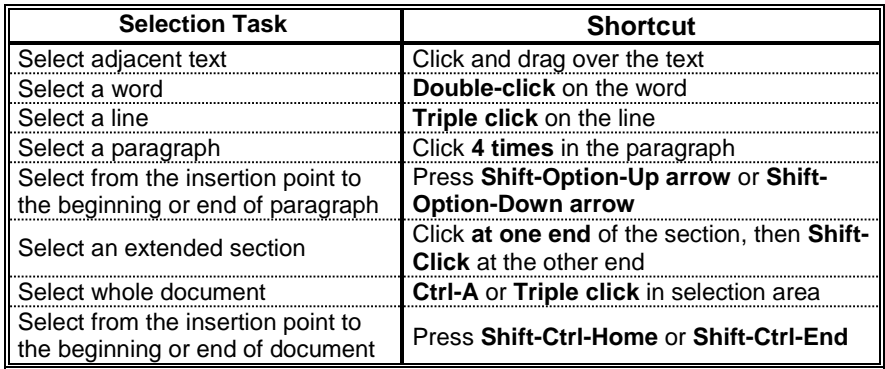